# **Colorindo**

A Sociedade Brasileira das Cores (SBC) é uma editora de livros de colorir. As crianças adoram os livros da SBC porque suas figuras, depois de pintadas, ficam muito coloridas e bonitas. Isso acontece porque a SBC se preocupa em não deixar grandes regiões contínuas em suas figuras, que devem ser pintadas com uma cor só.

Até agora, o processo de verificar se uma figura tinha uma região contínua grande era completamente visual, mas a SBC resolveu automatizar esse processo e você foi contratado para programar uma parte desse sistema.

Uma figura é representada por uma grade, de dimensão *N* por *M*. Cada quadrado dessa grade é representado por uma coordenada (*i*, *j*), com 1 ≤ *i* ≤ *N* e 1 ≤ *j* ≤ *M*. Por exemplo, a coordenada (1, 5) representa o quadrado na primeira linha e quinta coluna, enquanto que a coordenada (3, 7) representa o quadrado na terceira linha e sétima coluna. As linhas são contadas de baixo para cima e as colunas da esquerda para a direita.

Cada quadrado pode estar vazio ou cheio. Assumimos que uma criança só vai pintar sobre quadrados vazios e se ela pintar um quadrado de uma cor, ela irá pintar os oito vizinhos da mesma cor, desde que eles estejam vazios e que ela não saia da área da figura.

Dada a figura e a coordenada onde uma criança vai começar a pintar, sua tarefa é descobrir quantos quadrados ela irá pintar.

## **Entrada**

A primeira linha da entrada contém 5 números inteiros, *N*, *M*, *X*, *Y* e *K*. Os números inteiros *N* e *M* são respectivamente o número de linhas e colunas da grade, enquanto que (*X*, *Y*) é a coordenada onde a criança vai começar a pintar e *K* é o número de quadrados cheios na figura.

Seguem-se *K* linhas, cada uma com dois inteiros *A* e *B*, que são as coordenadas de um quadrado cheio.

Garantimos que o quadrado na posição (*X*, *Y*) está sempre vazio.

## **Saída**

Seu programa deve imprimir uma linha contendo o número de quadrados pintados pela criança.

# **Restrições**

- $1 \le N$ ,  $M \le 200$ .
- $1 \le K \le 10000$ .
- $\bullet$  1 ≤ *X*, *A* ≤ *N*.
- $1 ≤ Y, B ≤ M.$

## **Exemplos**

#### **Entrada**

 5 1 2 2 1 4

- **Saída**
- 

#### **Entrada**

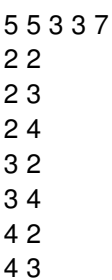

#### **Saída**

Neste exemplo de caso de teste, temos uma figura de dimensões 5 × 5. A criança começa a pintar na posição (3, 3). Na figura abaixo ilustramos este caso. A posição que a criança inicia está marcada com a letra "X", e os quadrados que a criança consegue pintar estão destacandos em cinza claro. Note que ela consegue pintar o quadrado (4, 4), pois este quadrado é um dos quadrados que ela consegue pintar após ter pintado o quadrado (3, 3).

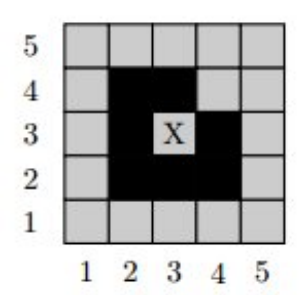

**Entrada**

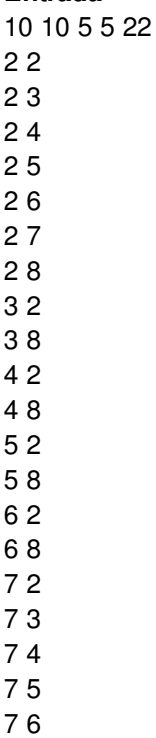

#### **Saída**

20

Neste exemplo de caso de teste, temos uma figura de dimensões 10 × 10. A criança começa a pintar na posição (5, 5). Na figura abaixo ilustramos este caso. A posição que a criança inicia está marcada com a letra "X", e os quadrados que a criança consegue pintar estão destacandos em cinza claro.

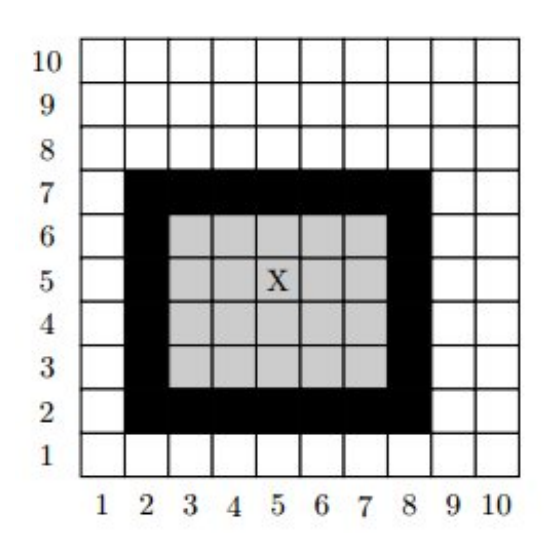